Приложение № 9

### **Условия брокерского обслуживания на рынке ценных бумаг через систему удаленного доступа QUIK МР «Брокер»**

#### **Раздел 1. Термины и сокращения**

Используемые в настоящих Условиях термины и сокращения понимаются в следующих значениях:

*1.1. Условия –* Условия брокерского обслуживания на рынке ценных бумаг через систему удаленного доступа QUIK МР «Брокер»;

*1.2. ИТС QUIK –* Информационно-торговая система QUIK МР "Брокер", специализированный программно-технический комплекс, посредством которого Клиент имеет возможность обмениваться сообщениями с Компанией через глобальную компьютерную сеть Интернет. ИТС QUIK предоставляет Клиенту возможность получать в режиме реального времени текущую финансовую информацию, сведения о позиции Клиента, в порядке, предусмотренном настоящим Регламентом направлять Компании торговые поручения (Заявки на сделку), получать от Компании (и/или ТС) подтверждения и отчеты.

*1.3. Электронный документ –* документ, в котором информация представлена в электронноцифровой форме;

*1.4. СКЗИ - с*истема криптографической защиты информации, обеспечивающая целостность информации, передаваемой в ИТС QUIK, и аутентификацию Клиента для целей передачи электронных документов Компании в соответствии с настоящими Условиями.

*1.5. ключевой носитель* – магнитный, оптический или иной носитель, на котором записаны текстовые файлы, содержащие ключи криптографической защиты информации;

*1.6. ключи СКЗИ –* секретные и открытые ключи, представляющие собой уникальные последовательности символов, используемые в алгоритмах криптографического преобразования данных. Ключи СКЗИ включают открытый (общедоступный) и секретный ключи;

*1.7. действующий открытый ключ –* открытый ключ, зарегистрированный в Компании, срок действия которого не истек, действие которого не отменено;

1.8. *компрометация секретного ключа –* утрата доверия к тому, что секретный ключ СКЗИ недоступен посторонним лицам и обеспечивает криптографическую защиту электронных документов, передаваемых Компании по ИТС QUIK. В частности, компрометацией секретного ключа являются следующие события:

• утрата Клиентом материального носителя с секретным ключом;

• любые иные события, в результате которых используемый Клиентом секретный ключ (полностью или частично) становится известным или доступным третьим лицам, не уполномоченным Клиентом на использование секретного ключа и не зарегистрированным Компанией в установленном порядке;

*1.9. УРМ пользователя –* Удаленное рабочее место пользователя, с которого Клиент осуществляет доступ в ИТС и передачу электронных документов, представляет собой программно-аппаратный комплекс с установленным ПО, отвечающий техническим требованиям, установленным в настоящих Условиях;

1.10. *ПО –* программное обеспечение ИТС QUIK, предоставляемое Клиенту Компанией в соответствии с настоящими Условиями и Договором об использовании QUIK МР "Брокер".

### **Раздел 2. Общие положения**

2.1. Настоящие Условия являются неотъемлемой частью Регламента брокерского обслуживания на рынках ценных бумаг ООО ИК «ПРАЙВЕТ КАПИТАЛ» (далее – Регламент). Настоящие Условия устанавливают порядок и условия предоставления Компанией Клиенту доступа в ИТС QUIK, порядок обмена электронными документами между Клиентом и Компанией, а также определяют права, обязанности и ответственность Клиента и Компании (далее – Сторон), возникающие при обслуживании Клиента Компанией на рынке ценных бумаги через ИТС QUIK. Все прочие вопросы, связанные с порядком предоставления услуг на рынке ценных бумаг, включая исполнение сообщений, направленных в виде электронных документов, регулируются Регламентом.

# **Раздел 3. Предоставление доступа в ИТС QUIK**

 Клиент, намеревающийся получить доступ в ИТС QUIK, должен акцептовать в Разделе 2 Договора на брокерское обслуживание режим подачи торговых поручений через ИТС QUIK. Если при подписании Договора на брокерское обслуживание данный режим не был акцептован, Клиенту необходимо подать Заявление по форме приложения №1 к настоящим Условиям.

 В течение 5 (Пяти) рабочих дней после подписания Договора на брокерское обслуживание Компания передает Клиенту по месту оказания услуг по акту приема-передачи ПО для установки ИТС QUIK, а также сопроводительную документацию. Возможна передача ПО по Интернету.

 УРМ пользователя, с которого будет осуществлять доступ к ИТС QUIK должно соответствовать техническим требованиям, установленным в Разделе 4 настоящих Условий. Установка ПО осуществляется Клиентом самостоятельно.

 После установки ПО осуществляется генерация ключей СКЗИ. По выбору Клиента генерация ключей может осуществляться самим Клиентом или Компанией следующим образом:

• Компания передает Клиенту по акту приема – передачи специальное ПО, с помощью которого Клиент имеет возможность самостоятельно осуществить генерацию ключа по форме Приложение №2 к Условиям. В течение 1 (Одного) рабочего дня с момента генерации ключей Клиент обязан направить Компании публичный ключ посредством электронной почты или на магнитном носителе.

### **Раздел 4. Технические требования к УРМ пользователя**

4.1. Требования к оборудованию:

Для работы в ИТС QUIK необходим компьютер и доступ в интернет. Конфигурация компьютера должна быть не хуже, чем в приведенном перечне:

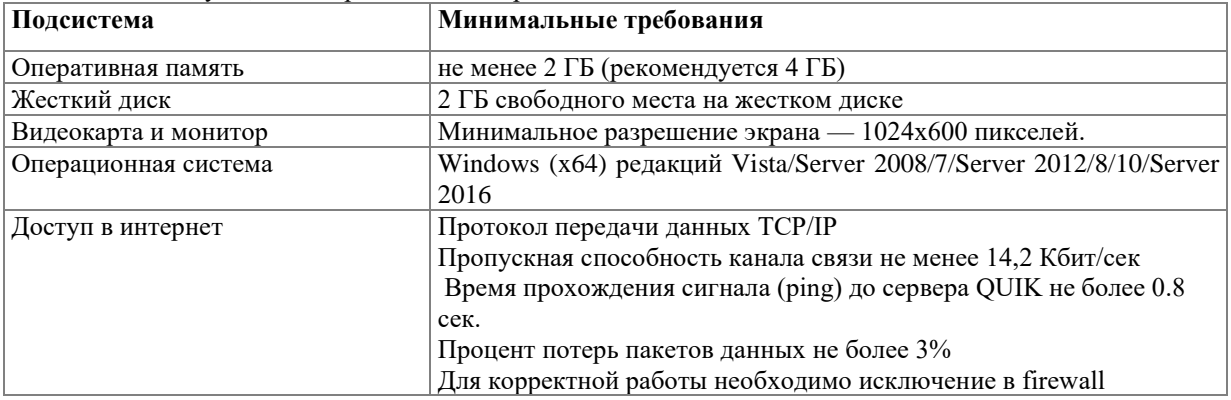

#### **Раздел 5. Статус электронных документов**

5.1. Помимо условий и оговорок, принятых Сторонами в отношении обмена электронными документами и содержащихся в Регламенте, Стороны признают, что:

• использование ПО для проверки соответствия закрытого ключа СКЗИ Клиента открытому ключу СКЗИ Клиента обеспечивает подтверждение авторства электронных документов и их принадлежность Клиенту, целостность электронных документов, а также отсутствие искажения информации, содержащейся в таких электронных документах;

• получение Компанией электронного документа, прошедшего проверку в соответствии с п.6.5 настоящих Условий с положительным результатом, юридически эквивалентно получению Компанией идентичного по смыслу и содержанию документа на бумажном носителе, оформленного в соответствии с действующим законодательством РФ и подписанного собственноручной подписью Клиента или его уполномоченного представителя и заверенного оттиском печати Клиента -юридического лица, и влечет такие же обязательства Клиента.

• электронные документы, прошедшие проверку в соответствии с п.6.5. настоящих Условий с положительным результатом, являются основанием для совершения операций или заключения сделок в интересах и за счет Клиента и имеют ту же юридическую силу, что и идентичные по смыслу и содержанию сообщения на бумажном носителе, подписанные собственноручной подписью Клиента или его уполномоченного представителя и заверенные оттиском печати Клиента - юридического лица.

• сделки, заключенные путем обмена электронными документами, прошедшие проверку в соответствии с п. 6.5. настоящих Условий с положительным результатом, считаются совершенными в простой письменной форме;

• сделки, операции и иные действия, совершенные Компанией за счет и в интересах Клиента на основании электронных документов, прошедших проверку в соответствии с п.6.5. настоящих Условий с положительным результатом, а также сделки заключенные между Клиентом и Компанией через ИТС QUIK не могут быть оспорены ни одной из Сторон только на том основании, что эти сделки, операции и иные действия совершались Компанией путем обмена электронными документами в порядке, предусмотренном настоящими Условиями.

### **Раздел 6. Обслуживание Клиента**

6.1. Обслуживание Клиента в ИТС QUIK осуществляется после прохождения Клиентом процедуры подключения, описанной в разделе 3 настоящих Условий.

6.2. При работе в ИТС QUIK с УРМ пользователя используется ПО, обеспечивающее работу не более чем

одного пользователя одновременно. Подключение дополнительных УРМ пользователя производится по письменному запросу Клиента в порядке, согласованном дополнительным соглашением Сторон.

6.3. Формирование и передача Компании электронных документов производятся Клиентом или его уполномоченным лицом, зарегистрированным в ИТС QUIK. Формирование и передача в Компанию электронных документов Клиентом или его уполномоченным лицом производятся с помощью ПО.

6.4. Стороны будут исходить из того, что инициатором всех электронных документов, поступающих в Компанию через ИТС QUIK, прошедших проверку в соответствии с п.6.5 настоящих Условий с положительным результатом, будет являться Клиент. Использование Клиентом секретного ключа СКЗИ и его соответствие открытому ключу СКЗИ будут являться подтверждением аутентификации Клиента для целей настоящих Условий, подтверждением целостности информации, передаваемой посредством подачи электронного документа, а также отсутствия искажений в такой информации. Клиент признает, что все электронные документы, отвечающие изложенным в п. 5.5. настоящих Условий требованиям, принимаются Компанией к исполнению и Клиент не может отказаться от сделок, совершенных Компанией на основании этих электронных документов.

6.5. В целях подачи электронных документов, Клиент, с использованием ПО, заполняет соответствующую стандартную форму и передает электронный документ в ИТС QUIK. Электронные документы будут приниматься Компанией к исполнению при условии положительного результата их проверки. Результат проверки электронного документа, исходящего от Клиента, считается положительным, при условии, что:

• электронный документ направлен в Компанию через ИТС QUIK в составе иной информации, защищенной действующим секретным ключом СКЗИ Клиента, соответствующим действующему открытому ключу СКЗИ;

• действие секретного и открытого ключей СКЗИ не приостановлено Компанией в порядке, предусмотренном настоящими Условиями;

• у Компании отсутствуют сведения о компрометации секретного ключа СКЗИ Клиента;

• содержание электронного документа отвечает требованиям, установленным Компанией в Регламенте для принятия и исполнения соответствующего сообщения.

Электронные документы, не прошедшие проверку в соответствии с п.6.5. настоящих Условий, к исполнению не принимаются.

6.6. ИТС QUIK автоматически ведет протокол действий Клиента, совершаемых в ИТС QUIK, а также отражает текущий статус электронных документов, исходящих от Клиента, (включая поручения). Клиент безусловно соглашается с тем, что распечатка указанного в настоящем пункте протокола перечисленных выше действий Клиента, заверенная подписью уполномоченного сотрудника Компании и печатью Компании, является надлежащим подтверждением факта совершения таких действий, которое будет признаваться Сторонами при рассмотрении споров, вытекающих из настоящих Условий, в том числе, в судебном порядке. 6.7. В случае сбоев в работе ИТС и/или ПО во время биржевых торгов, все ранее переданные в ИТС QUIK

электронные документы остаются в ИТС QUIK и могут быть изменены только в том случае, если Клиент в кратчайшие сроки свяжется с уполномоченным сотрудником Компании по телефонам, указанным в Регламенте.

6.8. Прием и регистрация электронных документов, передаваемых Клиентом посредством ИТС QUIK, осуществляется Компанией в автоматическом режиме ежедневно по рабочим дням с 10-00 до 19-00 по Московскому времени. Стороны признают временем приема электронного документа к исполнению Компанией время регистрации данного электронного документа на сервере Компании по часам сервера.

6.9. Все действия, совершенные с УРМ пользователя с использованием ключевого носителя Клиента и пароля, признаются совершенными Клиентом. Клиент несет риск:

• совершения действий с УРМ пользователя с использованием ключевого носителя и пароля Клиента лицом, не имеющим на то полномочий;

- несанкционированного доступа к УРМ пользователя Клиента третьих лиц;
	- ошибок в электронных документах, направляемых через ИТС QUIK.

6.10. Все действия, совершенные Клиентом с УРМ пользователя с использованием ИТС QUIK, автоматически фиксируются в Log-файлах Клиента и Компании. Приоритетное значение имеет Log-файл Компании при условии подтверждения совершенных операций Клиента данными из реестров заявок и сделок.

# **Раздел 7. Действия Сторон в случае компрометации криптографических ключей и пароля**

7.1. В случае компрометации ключа Клиент незамедлительно не позднее дня обнаружения Клиентом факта компрометации ключа сообщает об этом Компании доступными средствами связи, а также направляет Компании письменное Уведомление о компрометации ключа и о произведенной Клиентом замене Ключевого носителя (далее по тексту – Уведомление), с указанием причин компрометации (Уведомление составляется в

свободной форме). Уведомление должно поступить в Компанию любым способом обмена сообщениями, акцептованным в Договоре на брокерское обслуживание. Не позднее дня, следующего за днем обнаружения факта компрометации ключа, Клиент передает Компании новый ключевой носитель. Действие старого ключа прекращается, на следующий рабочий день после предоставления Компании нового ключевого носителя; или 7.2. После регистрации Компанией одного из Уведомлений Клиента, указанного в п.7.1. настоящих Условий, Компания фиксирует факт компрометации ключа, аннулирует открытый и закрытый ключи и временно блокирует возможность подачи электронных документов Клиентом до момента перегенерации криптографических ключей. Согласно Уведомления Компания вправе отменить исполнение электронных поручений, полученных от Клиента до момента поступления Уведомления о компрометации ключа при условии, что такая отмена является технически и фактически возможной. Указание об отмене электронных документов должно содержать четкие и однозначные сведения об электронных документах, которые Клиент просит отменить.

Указание Клиента о приостановке приема и исполнения электронных документов, исходящих от Клиента через ИТС QUIK, не отменяет обязательства Клиента, вытекающие из электронных документов, исполненных до момента поступления такого указания.

### **Раздел 8. Права и обязанности Сторон**

8.1. Компания обязана:

8.1.1. Предоставить Клиенту возможность ознакомления с документацией по работе в ИТС QUIK;

8.1.2. Предоставить Клиенту доступ к ПО, необходимому для работы в ИТС QUIK;

8.1.3. Предоставить Клиенту право доступа в ИТС QUIK в сроки и в порядке, установленные настоящими Условиями;

8.1.4. С момента предоставления Клиенту доступа в ИТС QUIK в порядке, установленном настоящими Условиями, принимать и исполнять поступившие в Компанию электронные документы, исходящие от Клиента, прошедшие проверку в соответствии с п.6.5 настоящих Условий с положительным результатом;

8.1.5. Осуществлять ежедневный прием электронных документов по рабочим дням с 10-00 до 19-00 по московскому времени, передаваемых Клиентом в Компанию посредством ИТС QUIK;

8.1.6. Обеспечить режим конфиденциальности в отношении электронных документов, переданных Клиентом посредством ИТС QUIK и находящихся в Компании;

8.1.7. Сообщать Клиенту об обнаружении попыток несанкционированного доступа в ИТС QUIK со стороны третьих лиц, если эти попытки затронули интересы Клиента;

8.1.8. Осуществлять архивное хранение электронных документов, переданных Клиентом в Компанию посредством ИТС QUIK, в течение 3 (трех)лет;

8.1.9. Не менее чем за 1 (Один) рабочий день, уведомлять Клиента о планируемых технических изменениях в ИТС QUIK, прямо или косвенно влияющих на передачу или получение Клиентом электронных документов или иным образом затрагивающих интересы Клиента;

8.1.10. В случае приостановки приема, регистрации и исполнения, а также передачи Клиентам электронных документов посредством ИТС QUIK на время производства плановых технических работ принять разумные меры для заблаговременного уведомления Клиентов об этом не менее чем за 1 (Один) рабочий день. Уведомление направляется в электронном виде посредством рассылки на адрес электронной почты Клиента, указанный в Анкете Клиента;

8.1.11. В случае внеплановой приостановки приема, регистрации и исполнения Компанией, а также передачи Клиентам электронных документов посредством ИТС QUIK по техническим причинам и в случае обстоятельств форс-мажора, принять меры для незамедлительного уведомления Клиентов. В случае возникновения сбоев в работе ИТС QUIK и/или ПО, Компания обязуется предпринять разумные усилия по восстановлению его нормального функционирования;

8.1.12. В случае приостановки приема, регистрации и исполнения Компанией, а также передачи Клиенту электронных документов посредством ИТС QUIK на основании выявленных признаков нарушения требований к безопасности и/или подозрения на возможный несанкционированный доступ в ИТС QUIK от имени Клиента, принять разумные меры для уведомления Клиента о наличии указанных обстоятельств не позднее 1 (Одного) рабочего дня, следующего за днем приостановки.

8.2. Компания имеет право:

8.2.1. Производить замену ПО, необходимого для работы в ИТС QUIK, путем предоставления Клиенту новой версии ПО;

8.2.2. Приостановить прием, регистрацию и исполнение, а также передачу Клиенту электронных документов посредством ИТС QUIK на время производства плановых технических работ;

8.2.3. В одностороннем порядке:

• вносить изменения в настоящие Условия в соответствии с порядком, предусмотренным для внесения изменений в Регламент;

• изменять абонентскую плату за пользование ПО в порядке, установленном в настоящих Условиях и в Регламенте.

8.2.4. Приостановить доступ Клиента в ИТС QUIK и/или принятие и исполнение электронных документов, исходящих от Клиента через ИТС QUIK в случае:

• возникновения технических сбоев в программно-технических средствах Компании или ИТС QUIK (на время устранения указанных технических сбоев);

• выявления признаков нарушения безопасности или подозрения на возможный несанкционированный доступ в ИТС QUIK от имени Клиента;

• нарушения Клиентом требований Регламента, требований Правил ТС, если такое нарушение может повлечь возникновение убытков у Компании, а также требований действующего законодательства, в том числе, требований, касающихся запрета на манипулирование ценами на рынке ценных бумаг;

• нарушения Клиентом его обязанностей, предусмотренных настоящими Условиями, в частности, в случае нарушения сроков внесения абонентской платы, непредставления Клиентом в установленные сроки подписанного Реестра торговых поручений на бумажном носителе;

• при возникновении претензий Клиента к отчету Компании по сделкам, совершенным Компанией на основании электронных документов, поступивших от Клиента через ИТС QUIK (на период совместного выяснения причин сбоев);

8.2.5. В безакцептном порядке списывать сумму абонентской платы за счет средств Клиента, находящихся в распоряжении Компании в соответствии с Договором об обслуживании;

8.2.6. Отказать Клиенту в отзыве ранее переданного Клиентом электронного документа, если на момент поступления требования Клиента об отзыве электронного документа Компанией были совершены действия по исполнению указанного электронного документа, исключающие его отзыв;

8.2.7. Ограничить количество уполномоченных лиц Клиента для регистрации в ИТС QUIK.

8.3. Клиент обязан:

8.3.1. Ознакомиться с техническим описанием порядка эксплуатации ИТС до начала ее эксплуатации и соблюдать условия технического доступа;

8.3.2. Соблюдать требования настоящих Условий, использовать предоставленное Компанией ПО только для целей, определенных настоящими Условиями и Регламентом;

8.3.3. Ограничить допуск к УРМ пользователя лиц, не уполномоченных Клиентом на подачу поручений Компании;

8.3.4. Обеспечить надлежащее хранение пароля. Незамедлительно информировать Компанию обо всех случаях компрометации секретного ключа СКЗИ Клиента в порядке, установленном настоящими Условиями, а также незамедлительно сообщать Компании обо всех иных обстоятельствах, которые делают возможным создание и передачу электронных документов от имени Клиента третьими лицами, не уполномоченными на то Клиентом;

8.3.5. Предотвращать раскрытие или воспроизведение любой информации, связанной с работой ПО и ИТС QUIK и составляющей коммерческую тайну, не передавать и не допускать передачу ПО или информацию об ИТС QUIK третьим лицам, не допускать копирования, декомпиляции и деассемблирования любых программных продуктов, используемых ПО и ИТС QUIK, не совершать действий, направленных на получение сведений из ПО и ИТС QUIK, не принадлежащих и не относящихся непосредственно к Клиенту, действий, направленных на подключение к ИТС QUIK с использованием секретного и открытого ключей СКЗИ третьих лиц, либо методом подбора закрытого и секретного ключей СКЗИ третьих лиц, не допускать использование имеющихся технических средств с целью проникновения в локальные сети Компании, не допускать любых других действий, создающих предпосылки для возникновения сбоев в ИТС QUIK или работе ее отдельных подсистем; не разглашать третьим лицам (за исключением случаев, предусмотренных действующим законодательством РФ) особенности организации и функционирования ИТС QUIK. Не допускать нарушения целостности ПО;

8.3.6. Не позднее 5 (Пяти) рабочих дней, следующих за днем получения Реестра торговых поручений, передать Компании подписанный Реестр торговых поручений;

8.3.7. Оплачивать Компании услуги в связи с предоставлением технического доступа в ИТС QUIK в порядке, установленном Регламентом.

8.4. Клиент имеет право:

8.4.1. В порядке, определенном настоящими Условиями, получать технический доступ в ИТС QUIK с УРМ пользователя.

8.4.2. Формировать и передавать в Компанию посредством ИТС QUIK электронные документы в отведенное Компанией время;

8.4.3. Получать от Компании информацию об исполнении электронных документов, переданных в Компанию посредством ИТС QUIK, и иную информацию, имеющую отношение к дистанционному обслуживанию Клиента на рынке ценных бумаг;

8.4.4. Отзывать электронные документы, переданные в Компанию посредством ИТС QUIK. Отзыв электронных документов осуществляется в соответствии с общим порядком, установленным Регламентом;

8.4.5. Иметь доступ и устанавливать новые версии ПО, необходимого для использования ИТС QUIK.

8.5. Клиент не приобретает исключительных прав на использование, а также каких-либо прав на передачу ПО ИТС QUIK. Клиент также не получает права собственности или авторского права на ПО ИТС QUIK.

#### **Раздел 9. Стоимость услуг и порядок расчетов**

9.1. Стоимость услуг Компании за установку одного УРМ пользователя, а также за предоставление технического доступа в ИТС QUIK определяется тарифами Компании. Оплата услуг осуществляется в порядке и в сроки, установленные Регламентом.

### **Раздел 10. Ответственность Сторон**

- 10.1. Клиент несет ответственность за все действия, совершенные в ИТС QUIK через УРМ пользователя, связанные как с работой в ИТС QUIK, так и с эксплуатацией УРМ пользователя.
- 10.2. Клиент несет ответственность, предусмотренную настоящими Условиями, за раскрытие и/или воспроизведение, и/или распространение конфиденциальной информации, связанной с работой в ИТС через УРМ пользователя, а также любой иной информации, связанной с работой в ИТС через УРМ пользователя, в случае если Клиент не уполномочен на ее раскрытие и/или воспроизведение, и/или распространение Компанией.
- 10.3. Компания не несет ответственность за неисполнение или ненадлежащее исполнение обязательств, предусмотренных настоящими Условиями, а также за какой-либо ущерб, включая все без исключения случаи возникновения у Клиента убытков (реального ущерба и упущенной выгоды, прерывания деловой активности, потери информации, иные потери), связанных с осуществлением доступа или невозможностью осуществления доступа в ИТС QUIK, направлением или невозможностью направления электронных документов, нарушениями нормального функционирования программнотехнических средств ИТС QUIK, по причинам: неисправностей и отказов оборудования, сбоев и ошибок ПО, сбоев, неисправностей, и отказов оборудования, систем связи, энергоснабжения, иных систем жизнеобеспечения.
- 10.4. Компания не несет ответственность за последствия нарушения Клиентом (уполномоченным лицом Клиента) порядка использования открытого и секретного ключей СКЗИ, установленного настоящими Условиями.<br>10.5. – Если Клиент
- 10.5. Если Клиент не выполняет требований на запрет копирования, декомпиляции и деассемблирования любых программных продуктов, используемых ИТС QUIK; получения сведений из ИТС QUIK, не принадлежащих и не относящихся непосредственно к Клиенту; использования имеющихся технических средств с целью проникновения в локальные сети Компании; подключения в ИТС QUIK либо с использованием чужого секретного ключа, идентификатора, пароля, либо методом подбора чужого секретного ключа, идентификатора, пароля; а также в случае умышленной или неумышленной передачи ключевой дискеты посторонним лицам, если эти действия привели к возникновению у Компании и/или у других Клиентов Компании прямых и/или косвенных убытков, Клиент должен полностью компенсировать понесенные Компанией и/или другими Клиентами Компании убытки.
- 10.6. Все споры, возникающие между Сторонами в связи с настоящими Условиями, рассматриваются в порядке, установленном в Разделе 35 Регламента.
- 10.7. Стороны не будут нести ответственность за неисполнение своих обязательств, вытекающих из настоящих Условий, в случае возникновения обстоятельств, перечисленных в Разделе 33Регламента.

#### **Раздел 11. Прекращение обслуживания Клиента**

- 11.1.Обслуживание Клиента в ИТС QUIK прекращается автоматически, и Клиент утрачивает право доступа в ИТС QUIK после наступления одного из перечисленных ниже событий:
	- на следующий рабочий день после расторжения Договора об обслуживании;
	- на следующий рабочий день после расторжения Договора об использовании ПО QUIK "Брокер", заключенного Компанией;

• по истечении 5 (Пяти) рабочих дней со дня регистрации Компанией Заявления об изменении условий присоединения к Регламенту, на основании которого Клиент отказывается от предоставления ему режима подачи торговых поручений через систему удаленного доступа QUIK МР "Брокер".

11.2.Если Клиент не выполняет своих обязательств, установленных в настоящих Условиях, то Компания

вправе в одностороннем порядке прекратить обслуживание Клиента через ИТС QUIK, уведомив об этом Клиента не менее чем за 5 (Пять) рабочих дней до дня прекращения обслуживания Клиента через ИТС QUIK (если иные сроки не установлены настоящими Условиями или соглашением Сторон), и прекратить обслуживание Клиента в ИТС QUIK.

11.3.Прекращение оказания услуг не освобождает Стороны от исполнения обязательств, возникших до такого прекращения.

*Ознакомлен(а),* 

*\_\_\_\_\_\_\_\_\_\_\_\_\_\_\_\_\_\_\_\_\_\_\_\_\_\_\_/\_\_\_\_\_\_\_\_\_\_\_\_\_\_\_\_\_\_\_\_\_\_ / \_\_\_\_\_\_\_\_\_\_\_\_\_\_\_\_\_\_\_/ Должность при наличии подпись Клиента/Уполномоченного лица Ф.И.О.*

**М.П.**

«  $\rightarrow$  20  $\rightarrow$  7.

Приложение №1 к Условиям

Генеральному директору

\_\_\_\_\_\_\_\_\_\_\_\_\_\_\_\_\_\_\_\_

ООО ИК «ПРАЙВЕТ КАПИТАЛ»

 $O_{\text{T}}$ 

Заявление

Прошу предоставить доступ к ИТС QUIK для подачи торговых поручений.

\_\_\_\_\_\_\_\_\_\_\_\_\_\_\_\_\_\_/\_\_\_\_\_\_\_\_\_\_\_\_\_\_\_\_\_\_\_/\_\_\_\_\_\_\_\_\_\_\_\_\_\_\_\_\_\_\_\_\_\_\_\_\_\_\_\_\_/

Приложение № 2 к Условиям

# **ИНСТРУКЦИЯ ПО ГЕНЕРАЦИИ КЛЮЧЕЙ ИТС QUIK**

Имя владельца ключа используется для регистрации пользователя на сервере и авторизации пользователя при подключении. Пароль защищает секретную часть ключа пользователя от несанкционированного использования.

# **Шаг 1**

публичной и секретной части создаваемого ключа, имя его владельца и пароль для защиты секретной части ключа.

- «Имя файла для секретного ключа» имя и директория файла с секретным ключом пользователя.
- «Имя файла для публичного ключа» имя и директория файла с публичным ключом пользователя.
- «Имя владельца ключа» имя пользователя системы QUIK.
- «Пароль для защиты ключа» пароль для защиты секретного ключа, который Должен содержать не менее 8 и не более 255 символов, как минимум одну заглавную, одну строчную букву и цифру.

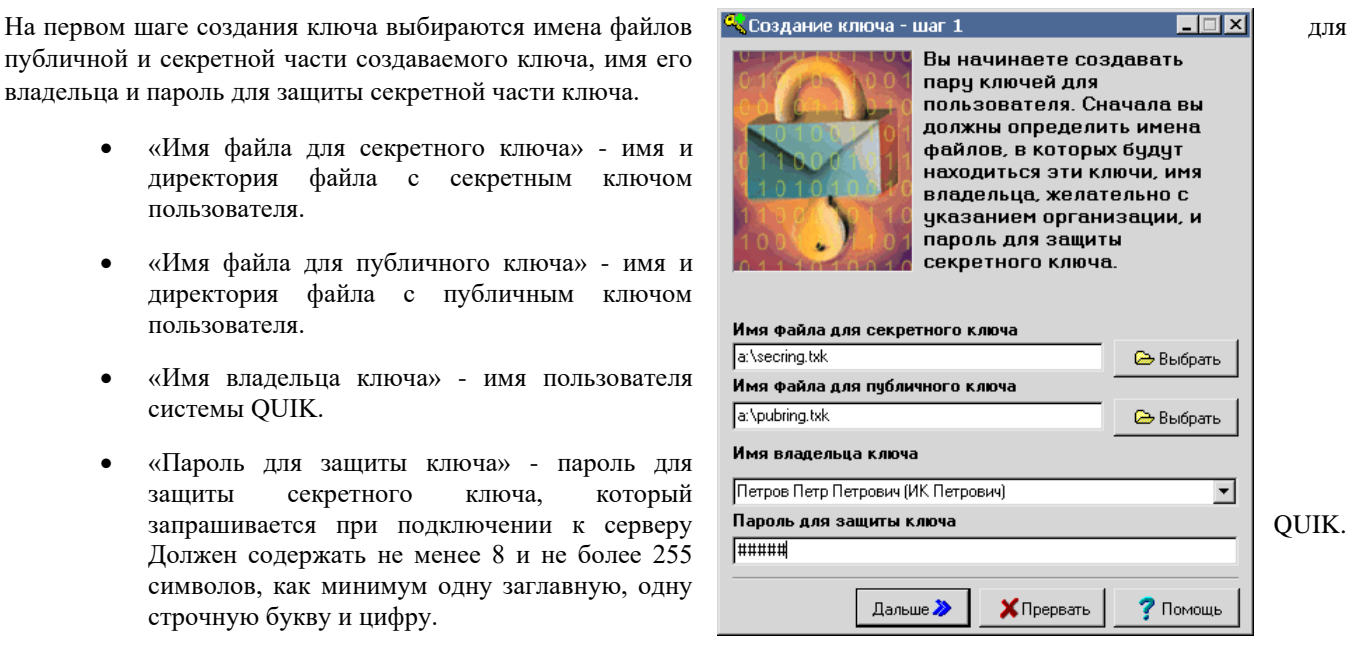

Для перехода на следующий шаг нажмите кнопку «Дальше». Остановить создание ключей можно нажатием кнопки «Прервать». Нажатием кнопки «Помощь» можно открыть справку по программе.

### **Шаг 2. Подтверждение пароля**

На втором шаге необходимо подтвердить пароль, набрав его снова. При наборе пароля обратите внимание на выбранный язык и регистр шрифта, во избежание неправильного ввода пароля при соединении с сервером.

«Имя владельца ключа» - справочное поле для проверки правильности введенной информации об имени пользователя. Если необходимо внести изменения, вернитесь на предыдущий шаг создания ключей нажатием кнопки «Назад».

«Пароль для защиты ключа» - поле для повторного ввода пароля, указанного на предыдущем шаге.

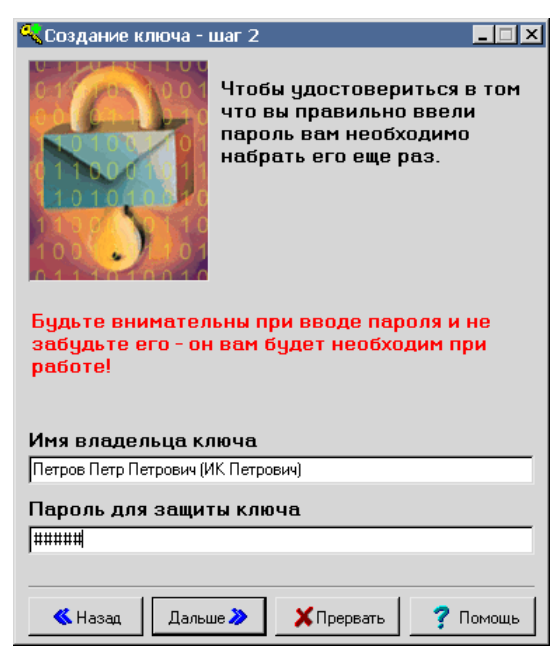

# **Шаг 3. Подтверждение параметров**

На третьем шаге предлагается проверить правильность введенных параметров. Для этого в поле вывода пишется сводная информация по выбранным параметрам. Необходимо проверить правильность указания всех параметров и начать генерацию ключей нажатием кнопки «Создать». В случае необходимости изменения настроек вернитесь к предыдущим шагам нажатием кнопки «Назад».

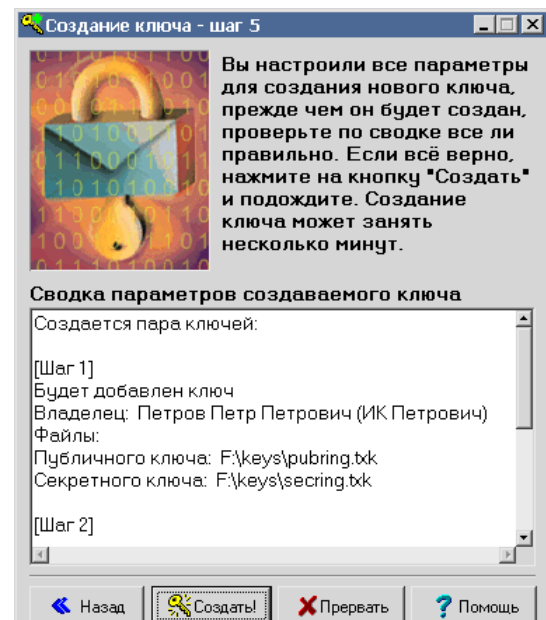

# **Шаг 4. Создание ключей**

Начинается формирование ключей. В самом начале процесса их создания программе необходимо некоторое количество случайной информации. Поэтому появляется специальное диалоговое окно, в котором нужно набрать произвольный текст.

Для создания случайных чисел программа замеряет время между нажатиями клавиш. Как только необходимое количество случайной информации получено, начинается создание ключа.

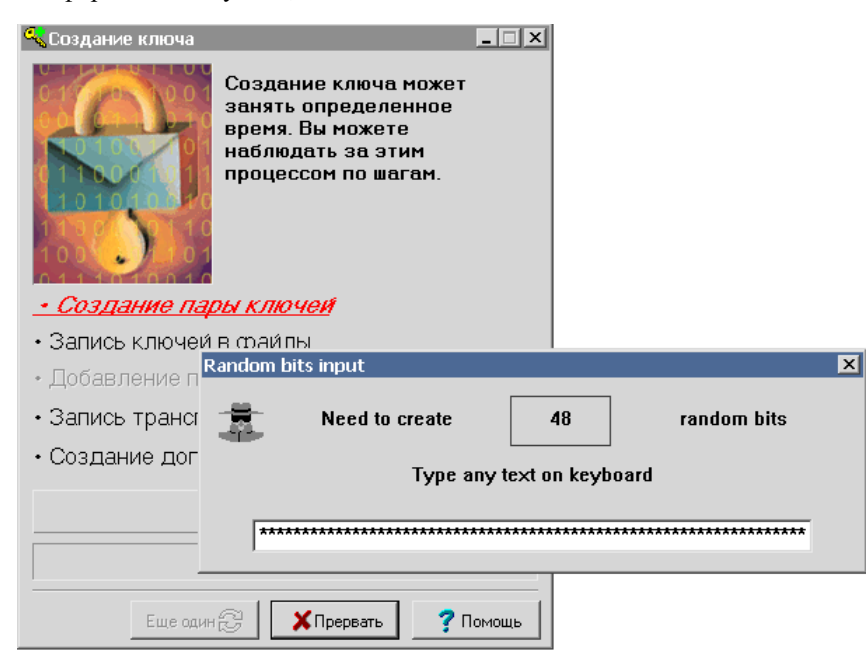

# **Шаг 5. Завершение**

Программа отображает процесс создания ключа, отмечая производимый шаг.

Нажатие кнопки «Закончить» завершает работу с программой. Если требуется продолжить создание ключей, нажмите кнопку «Еще один».

После завершения создания ключей в каталоге, указанном на Шаге 1 появятся два файла – pubring.txk и secring.txk. В первом файле находятся публичные части ключа пользователя и сервера. Во втором – секретная часть ключа пользователя.

В целях предотвращения несанкционированного доступа к системе QUIK рекомендуется хранить эти ключи отдельно от программы, в которой они используются, а также не разглашать никому свой пароль.

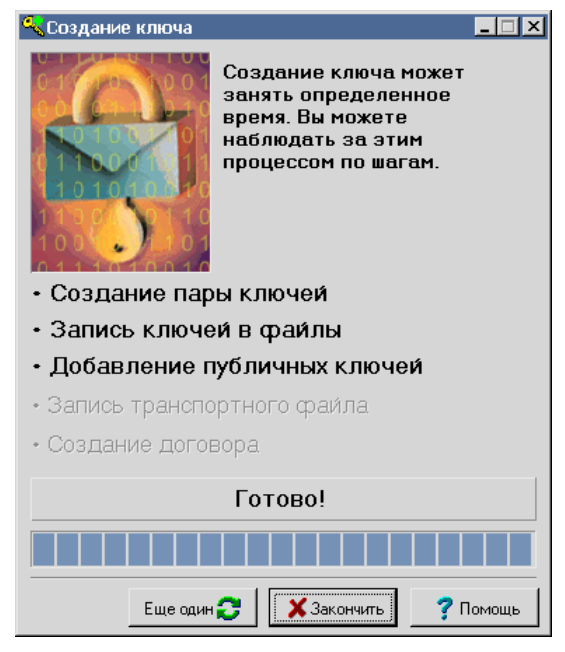

В течение 1 (Одного) рабочего дня с момента генерации ключей

Клиент обязан направить Компании публичный (pubring.txk) ключ одним из перечисленных способов:

- Отправка на один из электронных адресов Компании
- Передача магнитного носителя с ключами в офис Компании любому менеджеру по работе с клиентами

После получения от Клиента публичного ключа, в адрес клиента направляется акт-приема передачи ключевых носителей.